# **Applescript & ASObjC 'Things to watch out for' list**

Much of this list is from suggestions by Shane Stanley, and to a lesser extent, Yvan Koenig. Sorry if I haven't given credit where credit's due.

**1.** In ASObjC, the following *sometimes* does not work under Sierra (but works in Applescript). If you have code failures, keep this in mind.

 **tell** *application* "System Events" **set** ff **to** name **of** *files* **of** (**path to** *desktop*)  **end tell**

you must use

 **tell** *application* "Finder"

**2.** Generally, the code

 **set** aPath **to** ((**path to** desktop) & "This is a file Name.dat" **as** *text*)

should be written…

 **set** aPath **to** (**path to** desktop **as** *text*) & "This is a file Name.dat"

because the first example uses the '**path to** desktop' as an alias, and it may fail if the default text item delimiters in your code have been altered.

**3.** In Sierra, I've found that the use of a *'property' variable usually* now requires the addition of **'my'** in front of it, even when just reading the value. Before, the use of…

**property** test "test"  **set my** test **to** "not test"  **set** secondTest **to** test

would work, but now you need to use…

## **set** secondTest **to my** test

**4.** If trying to create a Folder Action, this code will do it. Note that it actually attaches the script to an individual folder.…

 **tell** *application* "Finder" **to set** FAName **to** name **of** *alias* {path:to:targetFolder} **tell** *application* "System Events" **if not** (*folder action* FAName **exists**) **then make** new *folder action* at **end of** *folder actions* with properties {enabled:*true*, name:FAName, path:"path:to:targetFolder"} **tell** *folder action* FAName **to make** new *script* at **end of** *scripts* with properties {name:"myScript-Name.scpt"} **end if**

 **end tell end tell** 

However, the above Folder Action addition handler assumes that the script to use already exists. If you need to load in a new script, first use something like the following, where the script to copy is embedded inside the actual Applications 'Scripts' folder.

**set** pathToMe **to** (**path to** *current application* as *alias*) **as** *text* **set** *pathToEmbeddedResourcesScripts to pathToMe & "Contents:Resources:Scripts"*  ########################### # Duplicate ftp Downloader script second ########################### **set** pathToFolderActionscripts **to** (**path to** *Folder Action scripts folder* from *user domain*) **as** *text* **tell** *application* "Finder" **set** tempPath **to** pathToEmbeddedResourcesScripts & ":ftp Downloader.scpt" **duplicate** *file* tempPath to *folder* pathToFolderActionscripts **with** replacing **end tell**

And to actually turn Folder Actions 'ON', use…

 **tell** *application* "System Events" **to set** folder actions enabled **to** *true*

**5.** If you want to capture fairly accurate time intervals, use the following, which is good to one ten thousandths of a second.

```
 use framework "Foundation" 
   set x to current application's NSDate's
timeIntervalSinceReferenceDate() 
    set y to current application's NSDate's
timeIntervalSinceReferenceDate() 
   V - X--> 0.001749992371
```
**6.** If you'd like to use actual spelled numbers in text, instead of numeric variables, send the variable to this handler…

```
 set xAsText to my convertNumberToText(x) 
 on convertNumberToText(thisNumber) 
     try
         set p to 0 
         set thisNumber to thisNumber as integer
         set p to 1 
         tell current application's NSNumberFormatter to set resulting-
              Text to localizedStringFromNumber_numberStyle_(this-
              Number, current application's NSNumberFormatterSpell-
              OutStyle) 
         set p to 2 
         return (resultingText as string) 
     on error errmsg
         tell application "System Events" to display dialog "convert-
              NumberToText " & \frac{1}{2} errmsq & " p = " & p giving up after 20
     end try
 end convertNumberToText
```
**7.** Example of how to alter text by the use of text delimiters.

If you'd like to set your default printer by Applescript, use these handlers (by Yvan Koenig)

# Use this handler to set the CUPS printer to the "une grande imprimante" # large page printer

 **try**

```
 set theLargePagePrinter to "une grande imprimante" 
     set nameOfPrinter to "" 
     set nameOfPrinter to my remplace(theLargePagePrinter, space, "_") 
     do shell script ("lpoptions -d " & nameOfPrinter) 
 end try
```
# replaces every occurrences of d1 by d2 in the text t

```
 on remplace(t, d1, d2) 
     local oTIDs, l
     set {oTIDs, AppleScript's text item delimiters} to {AppleScript's
         text item delimiters, d1} 
     set l to text items of t
     set AppleScript's text item delimiters to d2
     set t to l as text
     set AppleScript's text item delimiters to oTIDs
     return t
 end remplace
```
**8.** Fetching 'Mail' mailboxes. Note the use of names *must match with capitals* where used.

**tell** *application* "Mail" *mailboxes* **of** drafts mailbox **end tell tell** *application* "Mail" *mailboxes* **of** inbox **end tell tell** *application* "Mail" *mailboxes* **of** *mailbox* "Year 2016" **end tell**

```
tell application "Mail" 
     mailboxes of mailbox "Brians stuff" 
end tell
tell application "Mail" 
     mailboxes of mailbox "Filed personal" of mailbox "Brians stuff" 
     set mid to message id of message 1 of mailbox "Filed personal" of
  mailbox "Brians stuff" 
     tell application "System Events" to display dialog mid as text giv-
  ing up after 20 
     # returns B26BDC1400FA7D4A973E2D1FCDB-
  C7E430345304860C4@*****change02.****.GEELONG
end tell
```
**9.** Sometimes in an App, you might want to play a certain sound, that is saved as a resource in your Project. Here's how.

 **property** theSound : ""

 # The next line could be set anywhere, preferably at the start of code. **set my** theSound **to** *current application's* NSSound's soundNamed:"Glass"

```
 tell my theSound
     its setDelegate:me
     its play() 
     do shell script ("sleep 1") 
 end tell
```
In Sierra, and possibly El Capitan, the 'play' command seems to have a bug, in that once called, the played sound stays open, and subsequent calls don't work.

Shane Stanley has suggested a fix, which is in the last handler below . He also added a delay that matches the duration of the sound, otherwise called sounds can 'overlap'.

Note that you can save your own sounds within the actual Application, and they can be virtually any sound format, such as mp3, or aiff. They will be automatically found by name, which does not need to use the file extension. So, just use *'glass by three',* instead of *'glass by three.mp3'*.

If you want to record your own sounds, the FreeWare 'Audacity' is excellent.

```
 on mainLoop() 
             repeat
                   tell application "System Events" to display dialog "Click 
to play the Sound 'Glass'" buttons {"Quit me", "Play"} giving up after 60 
                   set temp to button returned of the result
                   if temp = "Play" then my PlayGlassThree() 
                   if temp = "Quit me" then
                         say "quitting" 
                         tell me to quit
                         exit repeat
                   end if
             end repeat
      end mainLoop 
      on PlayGlassThree() 
             set theSoundPlayGlassThree to current application's NSSound's 
soundNamed:"Glass" 
             tell theSoundPlayGlassThree 
                   its |stop|() 
                   set theDuration to its duration() 
                   its play() 
             end tell
             current application's NSThread's sleepForTimeInterval:theDura-
tion
```
**end** PlayGlassThree

**10.** Sometimes you might want to test for the existence of an item, and do so using a POSIX path. You cannot do so directly from the Finder, but here's how…

*POSIX file belongs to the Osax Standard Additions so it's not supposed to be called in a tell application block.*

**set** posixPath **to** "what you want" **tell** *application* "Finder"  **exists** (*POSIX file* posixPath) **end tell**

violate the rule and so it fails.

**set** posixPath **to** "what you want"

**tell** *application* "Finder"  **exists** (**get** *POSIX file* posixPath) **end tell**

violate the rule too and so it fails.

```
set posixPath to "what you want" 
tell application "Finder" 
tell me to (POSIX file posixPath) 
         exists result
end tell
```
apply the official workaround and so it works.

```
set posixPath to "what you want" 
(POSIX file posixPath) 
tell application "Finder" 
         exists result
end tell
```
apply a logical syntax and so it works.

**11.** You should not use the *'delay'* command in ASObjC Projects. Read what happens if you use the following…

The delay command **is** broken in Yosemite, at least in applets. Run this script as an applet:

```
set time1 to current date
set progress total steps to 10 
repeat with i from 1 to 10 
         set progress description to "Processing " & i & " of " & 10 
         delay 3 
         set progress completed steps to i
end repeat
display dialog ((current date) - time1) as text
```
If you just sit and watch it, it behaves as you'd expect. But as soon as you move your mouse, whoosh -- it finishes post-haste.

So it looks like either the shell or ASObjC is the way to go.

One thing I'd suggest, though, is *no*t using something like single long sleeps:

do shell script "sleep 30"

or:

# *current application's* NSThread's sleepForTimeInterval:30

But rather:

repeat 30 times do shell script "sleep 1" end repeat

**or:**

repeat 30 times

 *current application's* NSThread's sleepForTimeInterval:1 end repeat

That's because the delay command does some special stuff that avoids spinning cursors, and that doesn't happen with the other methods.

**12.** If making new Folders from your ASObjC Project, then read this…

# **One way…**

**try**

 **do shell script** "mkdir -p " & quoted form **of** POSIX path **of** (**my** daily-ServerFolder **as** *text*)

**on error** errmsg number errnum

 **if my** runForOz **then tell** *application* "System Events" **to display dialog** "Mail Manager Loop Runner setupPrintCoverPage setting server folder " & errmsg & " error number " & errnum & return & (**my** dailyServerFolder **as** *text*)

**end try**

# **But…**

You're already using ASObjC, so there's no need to use shell scripting for stuff like creating folders; all it does is slow things down. Use something like this instead:

**set** {theResult, theError} **to** *current application's* NSFileManager's default-Manager()'s createDirectoryAtPath:(POSIX path **of my** dailyServerFolder)

withIntermediateDirectories:*true* attributes:(*missing value*) |error|:(*reference*)

**if not** (theResult **as** *boolean*) **then**

**set** errmsg **to** theError's localizedDescription() **as** *text*

 **if my** runForOz **then tell** *application* "System Events" **to display dialog** "Mail Manager Loop Runner setupPrintCoverPage setting server folder " & errmsg & return & **my** dailyServerFolder **end if** 

However, if you use a separate handler for each nested folder, it is cumbersome. In ASObjC you can use something like this, which creates a nested Folder within a Folder…

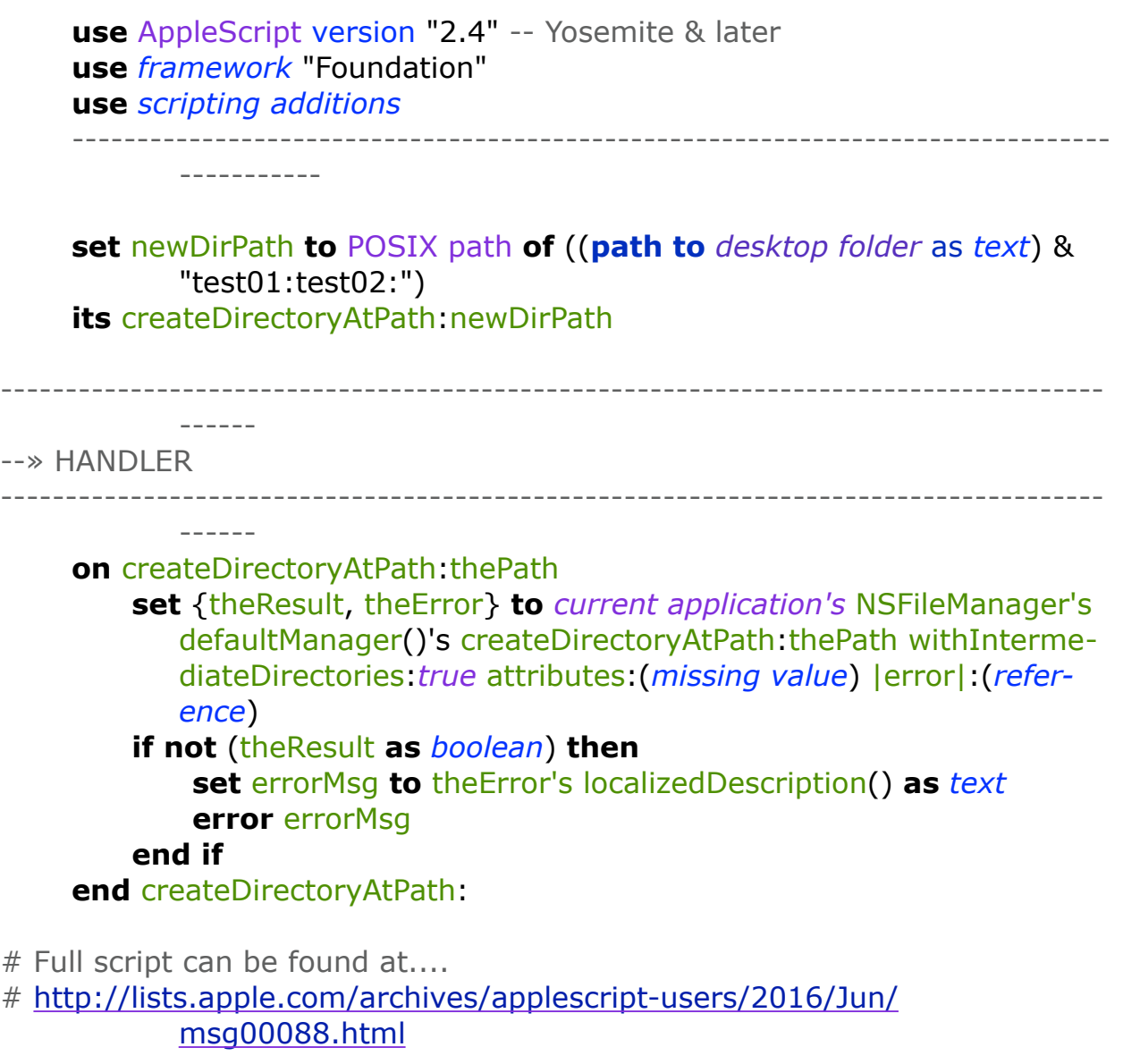

13. If you're having trouble signing an Application not destined for the App Store, try this simple procedure…

Turn off Automatically manage signing.

Set Provisioning Profile to No (you only need that for sandboxing, iCloud or iOS).

Set Team to your certificate name.

Set Signing Certificate to Developer ID.

**14.** In an emergency, with the sound volume turned off, you might want to temporarily announce a message. Here's how...

```
 property trashEmptyNumber : 100 
 property trashEmptyTime : current date
 tell application "Finder" 
     set trashCount to count of items of the trash
 end tell
 if trashCount as integer ≥ trashEmptyNumber as integer then
     # Calculate a minimum time to pass before actually making the an-
                       nouncement. 
     # The higher the set number, the longer to wait. 
     if (current date) - (my trashEmptyTime) > (120 * ((trashEmpty-
                       Number as integer) div 100)+600) then
         set vflag to false
         set v to (output volume of (get volume settings)) * 1000 div
                                1250 / 10 as number
         if v < 6 then
             set vflag to true
             set volume 6 
             say "warning. The trash is overflowing. Please empty it") 
         end if
         if vflag then set volume v
```

```
 set my trashEmptyTime to (current date) 
     end if 
 end if
```
**15.** Here's a pretty much interruple-proof routine for setting a mail rule.

```
 on mailRuleCreator:sender
     try
         tell application "Mail" 
             activate
             try
                  do shell script ("sleep 0.2") 
                 tell application "System Events" to tell process "Mail" 
                      try
                          click menu item "Message Viewer" of menu 1 
                                 of menu bar item "Window" of menu 
                                 bar 1 
                      end try
                  end tell
                 if not (exists mailbox "* items to shift") then make
                        new mailbox with properties {name:"* items to 
                        shift"} 
                  set theAddRuleMailbox to "" 
                  set inBoxList to name of every account whose en-
                        abled is true as list
                  set addText to "" as rich text
             end try
         end tell
         repeat
             if (count of inBoxList) = 1 then
                  try
                      set theAddRuleMailbox to item 1 of inBoxList
                  end try
                 exit repeat
             else
                  try
                      tell application "Mail" 
                          activate
                         set theAddRuleMailbox to choose from list
                                 inBoxList with prompt addText & 
                                 "Please choose an Account to which to
```
add the Mail rule " & return & return & "\"Move to '\* items to shift'\"." & return with title "Mail Manager add Mail rule" OK button name "Choose this Inbox Account" cancel button name "You MUST choose"

# **end tell**

#### **on error**

**tell** *application* "System Events"

**try** the control of the control of the control of the control of the control of the control of the control of the control of the control of the control of the control of the control of the control of the control of the co

 **click** *button* "You MUST choose" **of** *window* "Mail Manager add Mail rule" **of** *application process* "Mail"

**end try**

# **end tell**

**end try**

# **end if**

**try**

**if** theAddRuleMailbox ≠ "" **then exit repeat**

#### **end try**

 **set** addText **to** "You MUST pick a mail account!" & return & return

### **end repeat**

#### **on error** errmsg number errNum

 **tell** *application* "System Events" **to display dialog** "Odds N Sods Setting Mail Rule error " & errmsg giving up after 20

#### **end try**

**tell** *application* "Mail"

**activate**

#### **try**

**if** theAddRuleMailbox ≠ "" **then**

# **try**

**repeat with** y **from** 1 **to count of** inBoxList

**if** *item* y **of** inBoxList **as** *rich text* **is** theAdd-

RuleMailbox **as** *rich text* **then exit re-**

#### **peat**

## **end repeat**

**set** theMainAddresses **to** *account* y's email addresses **as** *list*

**set my** theMainEmailAddress **to** *item* 1 **of** the-

MainAddresses **as** *rich text*

**on error** errmsg number errNum

 **tell** *application* "System Events" **to display dialog** "Odds N Sods Setting Mail Address error " & errmsg & " number " & errNum giving up after 20 **end try try delete** (**every** *rule* **where** name **contains** "items to shift") **end try try delete** (**every** *rule* **where** name **contains** "Autom") **end try if not** (**exists** *rule* "Move to '\* items to shift'") **then set** x **to** 0 **repeat try** the control of the control of the control of the control of the control of the control of the control of the control of the control of the control of the control of the control of the control of the control of the co **set**  $\times$  **to**  $\times$  + 1 **tell** *application* "System Events" **to tell** *process* "Mail" # tell application "Mail" to activate **try keystroke** return **end try click** *menu item* "Preferences…" **of** *menu* 1 **of** *menu bar item* "Mail" **of** *menu bar* 1 **activate do shell script** ("sleep 0.02") **activate click** *button* 8 **of** *toolbar* 1 **of** *window* 1 # # Set descriptive name of rule # **activate click** *button* "Add Rule" **of** *group* 1 **of** *group* 1 **of** *window* "Rules" # tell application "Mail" to activate **set** value **of** *text field* 1 **of** *sheet* 1 **of** *window* "Rules" **to** "Move to '\* items to shift'" #

 # First, select the 'all' menu item #

### **activate**

**click** *pop up button* 1 **of** *sheet* 1 **of** *window* "Rules"

### **activate**

**click** *menu item* "all" **of** *menu* 1 **of** *pop up button* 1 **of** *sheet* 1 **of** *window* "Rules"

#

# Set first scroll area, 'Conditions' #

#### **activate**

**click** *pop up button* 1 **of** *scroll area* 1 **of** *sheet* 1 **of** *window* "Rules"

 # The darn popups change numbers whilst 'Account' is being selected

### **try**

 # tell application "Mail" to activate **activate**

**click** *menu item* "Account" **of**

*menu* 1 **of** *pop up button*

1 **of** *scroll area* 1 **of** *sheet*

1 **of** *window* "Rules"

### **do shell script** ("sleep 0.02")

#### **end try**

# so we have to try both 1 & 2 popups **try**

> # tell application "Mail" to activate **activate**

**click** *menu item* "Account" **of**

*menu* 1 **of** *pop up button*

2 **of** *scroll area* 1 **of** *sheet*

1 **of** *window* "Rules"

**do shell script** ("sleep 0.02")

#### **end try**

**activate**

**click** *pop up button* 1 **of** *scroll area* 1 **of** *sheet* 1 **of** *window* "Rules" **do shell script** ("sleep 0.02") **activate**

 **click** *menu item* (theAddRuleMailbox **as** *text*) **of** *menu* 1 **of** *pop up button* 1 **of** *scroll area* 1 **of** *sheet* 1 **of** *window* "Rules" **do shell script** ("sleep 0.02") # **activate click** *button* "add criterion" **of** *scroll area* 1 **of** *sheet* 1 **of** *window* "Rules" # **activate click** *pop up button* 3 **of** *scroll area* 1 **of** *sheet* 1 **of** *window* "Rules" **activate click** *menu item* "Every Message" **of** *menu* 1 **of** *pop up button* 3 **of** *scroll area* 1 **of** *sheet* 1 **of** *window* "Rules" **do shell script** ("sleep 0.02") # # Set second scroll area, 'Actions' # **activate click** *pop up button* 1 **of** *scroll area* 2 **of** *sheet* 1 **of** *window* "Rules" **do shell script** ("sleep 0.02") **click** *menu item* "Move Message" **of** *menu* 1 **of** *pop up button* 1 **of** *scroll area* 2 **of** *sheet* 1 **of** *window* "Rules" **do shell script** ("sleep 0.02") **activate click** *pop up button* 2 **of** *scroll area* 2 **of** *sheet* 1 **of** *window* "Rules" **do shell script** ("sleep 0.02") **activate click** *menu item* "\* items to shift" **of** *menu* 1 **of** *pop up button* 2 **of** *scroll area* 2 **of** *sheet* 1 **of** *window* "Rules" **do shell script** ("sleep 0.02") #

 **activate click** *button* "add action" **of** *scroll area* 2 **of** *sheet* 1 **of** *window* "Rules" **do shell script** ("sleep 0.02") # **activate click** *pop up button* 3 **of** *scroll area* 2 **of** *sheet* 1 **of** *window* "Rules" **do shell script** ("sleep 0.02") **activate click** *menu item* "Run Applescript" **of** *menu* 1 **of** *pop up button* 3 **of** *scroll area* 2 **of** *sheet* 1 **of** *window* "Rules" **do shell script** ("sleep 0.02") **activate click** *pop up button* 4 **of** *scroll area* 2 **of** *sheet* 1 **of** *window* "Rules" **do shell script** ("sleep 0.02") **try click** *menu item* "Mail Manager Caller" **of** *menu* 1 **of** *pop up button* 4 **of** *scroll area* 2 **of** *sheet* 1 **of** *window* "Rules" **on error try click** *menu item* 1 **of** *menu* 1 **of** *pop up button* 4 **of** *scroll area* 2 **of** *sheet* 1 **of** *window* "Rules" **end try end try do shell script** ("sleep 0.02") **activate click** *button* "OK" **of** *sheet* 1 **of** *window* "Rules" **do shell script** ("sleep 0.02") **activate try**

 **click** *button* "Don't Apply" **of** *sheet* 1 **of** *window* "Rules" **on error keystroke** return **end try do shell script** ("sleep 0.02") **try activate click** *button* 1 **of** *window* 1 **end try end tell my** writeFile4("shouldWeInstallMailRule", "false") **on error** errmsg number errNum **end try if** (**exists** *rule* "Move to '\* items to shift'") **then exit repeat end repeat end if end if on error** errmsg number errNum **tell** *application* "System Events" **to tell** *process* "Mail" **try do shell script** ("sleep 0.1") # activate **click** *button* "OK" **of** *sheet* 1 **of** *window* "Rules" **end try try** # activate **click** *button* 1 **of** *window* 1 **end try end tell display dialog** "mailRuleCreator error " & errmsg **end try end tell end** mailRuleCreator:

**16.** Here's how to determine the amount of Hard Drive space you have left.

 **repeat**

```
 set fileManager to current application's NSFileManager's de-
          faultManager() 
     set attributes to fileManager's
          attributesOfFileSystemForPath:"/" |error|:(missing value) 
     set freeBytes to (attributes's objectForKey:(current applica-
          tion's NSFileSystemFreeSize))'s longLongValue() 
     set freeGBytes to (freeBytes div 1000) / 1000000 --> 
          "17390.725"
     if freeGBytes < 10 then
         tell application "System Events" to display dialog " 
              CRITICAL WARNING!!!" & return & return & return & 
               "The amount of free hard drive space is down to " & 
               freeGBytes & " GB." & return & return & "You must
               either free up more disk space and Try Again, or Quit 
               me!." & return & return buttons {"Quit me", "Try 
              again"} default button "Try again" giving up after
               3600 
         if button returned of the result = "Quit me" then my
              MM Quitter()
     else
         exit repeat
     end if
 end repeat
```
**17.** Here's a routine for creating a Dock Icon that will 'stick' in the Dock, and not add a second icon.

```
 on installDockIcon()
```

```
 try
```
 **set** theInfo **to** (*current application's* NSUserDefaults's alloc()'s init()'s persistentDomainForName:"com.apple.dock") **as** *record* **set** theMatches **to get** theInfo's |persistent-apps| **set** MatchingList **to** {} **set** x **to** 0 **repeat with** thisRecord **in** theMatches **set**  $\times$  **to**  $\times$  + 1 **set** theTestMatch **to get** thisRecord's |tile-data| **set** theMMMatch **to** theTestMatch's |file-label| **if** theMMMatch **as** *text* **is** "Mail Manager" **then**

 **set end of** MatchingList **to** *item* x **of** theMatches **end if end repeat set** existsMMDockIcon **to my** installDockItemsTest("Mail Manager") **if** (**count of** MatchingList) < 1 **or not** existsMMDockIcon **then do shell script** ("sleep 0.2") **try set** item\_path **to** ((**path to** *applications folder*) & "Mail Manager:Mail Manager.app" **as** *text*) **end try do shell script** ("sleep 0.2") **try set** item\_path **to** POSIX path **of** item\_path **do shell script** "defaults write com.apple.dock persistent-apps -array-add '<dict><key>tile-data</ key><dict><key>file-data</ key><dict><key> CFURLString</ key><string>" & item\_path & "</ string><key> CFURLStringType</key><integer>0</integer></dict></dict></dict>'" **do shell script** ("killall Dock") **end try end if end try end** installDockIcon  **on** installDockItemsTest(theEntry) **set** x **to** 1 **try tell** *application* "System Events" **tell** *process* "Dock" **set** t **to** (title **of** *UI elements* **of** *list* 1) **set** x **to** 0 **repeat with** theTest **in** t **if** the Test **as**  $text$  *text* = the Entry **then** set  $\times$  **to**  $\times$  + 1 **end repeat end tell end tell end try return**  $(x > 0)$ **end** installDockItemsTest

**18.** Bill Cheeseman, Author of UI Browser, uses the following snippet to determine the Accessibility of an Application that has this snippet embedded in it…

**tell** *application* "System Events" **to set** GUIScriptingEnabled **to** UI elements enabled -- read-only in OS X 10.9 Mavericks and newer

However, under certain circumstances, too elaborate to list here, this might always return 'true'.

 **Loop this until the user sets it to true.** 

When this occurs, I use the following, which seems reliable.

```
 repeat 
     tell application "TextEdit" 
         activate
        do shell script ("sleep 0.1") 
        try
              close every window saving no
         end try
        do shell script ("sleep 0.1") 
        tell application "System Events" to tell process "Text-
               Edit" 
              try
                  do shell script ("sleep 0.2") 
                 click menu item "Preferences…" of menu 1 of
                         menu bar item "TextEdit" of menu bar
                         1 
                  set my assistTrial to true
                  exit repeat
              on error errmsg number errnum
                   set my assistTrial to false
              end try
         end tell
     end tell 
     tell application "System Preferences" 
         activate
        tell pane id "com.apple.preference.security" to reveal
                         anchor "Privacy_Accessibility" 
           repeat 
             try
```
 **if not** (**exists** *window* "Security & Privacy") **then exit repeat end try do shell script** ("sleep 0.1") **end repeat do shell script** ("sleep 0.1")  **end tell end repeat**

## **19.** A number formatter.

 # Borrowed from Shane STANLEY **on** formatnumber: theNumber **set** theResult **to** *current application's* NSNumberFormatter's localizedStringFromNumber:theNumber numberStyle:(*current application's* NSNumberFormatterDecimalStyle) **return** theResult **as** *text* **end** formatnumber:

**20.** A shell script to quit an Application, wait a period (in this case 2 seconds), and re-start it. Useful if you have an Application installation script *within an Application*, that moves the new App from somewhere like the desktop, to the Application Folder, and needs to re-start it so the Finder knows where it is, or so a freshly started App 'knows' it's in Applications.

 **do shell script** ("killall 'Mail Manager'&&sleep 2&&open -a '/Applications/Mail Manager/Mail Manager.app' ")

# **21.** Translating Objective-C into ASObjC.

This is one of the most frustrating things I've had to try and grasp. It's not straightforward, and Apple's documentation, as usual, seems to assume you *already know everything that you're looking for,* and fully understand all the technical jargon they throw at you. I've never found anything on Apples sites that explain things in simple, easy to understand language to the beginner, especially in some detail. Written by experts, for experts, I think.

To start off with, try this site…

*<http://macscripter.net/viewtopic.php?id=30373>*

**22.** Using Bar Codes can be a pain, but there's a free Bar Code high density checksum Bar Code available that's called Code 128, and these handlers show how to use it.

There is a maximum number of characters that you should not exceed, or the Bar Code may be un-scannable, depending on the Scanner. Also, the modulus count must not equal 34, or again, un-scannable.

The second handler works with text within the Maximum, (which you must set with **my** maxBarcodeCharacters), or it truncates if the text exceeds the maximum. It also ensures the Bar Code text, before adding the necessary start and end characters, does not end with a 'space' character, which also makes the Bar Code unreadable.

The first handler set a barcode for a date example, ending with 'Z', which indicates it's a Universal date setting. Notice the use of many property variables, some of which you may not require.

Read [http://www.makebarcode.com/specs/code\\_128.html](http://www.makebarcode.com/specs/code_128.html)

A direct download link for a free Barcode 128 type A font. [Download Code](http://www.barcodelink.net/code128.ttf)  [128 Barcode Font](http://www.barcodelink.net/code128.ttf)

**property** maxBarcodeCharacters : 56 **property** actualDate : **current date property** MMWorkingDate : **current date property** theSavingDate : **current date property** theZeroedDate : **current date property** theDays : "" **property** theHours : "" **property** theMinutes : "" **property** theSeconds : "" **property** theYear : "" **property** storeMonth : "" **property** theAddedMonth : "" **property** rtfdDateTimeName : ""

**property** printDateTimeName : "" **property** attachmentbarCodeDateTimeName : "" **property** barCodeDateTimeName : "" **property** dailyName : "" **property** actualProcessingStartDate : **current date**

```
on setDateTimeName() 
    try
```
 **copy** (**current date**) **to my** actualDate **repeat set** p **to** 0 **copy** (**my** actualDate) - (**time to GMT**) **to my** MMWorkingDate # Set Universal time **copy** (**my** MMWorkingDate) - days **to my** theSavingDate **set the** time **of my** theSavingDate **to** 0 **copy my** MMWorkingDate **to my** theZeroedDate **set the** time **of my** theZeroedDate **to** 0 **set** thetempEntireseconds **to** time **of my** MMWorkingDate **set my** theDays **to** day **of my** MMWorkingDate **if my** theDays < 10 **then set my** theDays **to** "0" & **my** theDays **as** *text* **set my** theDays **to my** theDays **as** *text* **set my** theHours **to** thetempEntireseconds **div** 3600 **set my** theMinutes **to** (thetempEntireseconds - ((**my** the-Hours) \* 3600)) **div** 60 **set my** theSeconds **to** thetempEntireseconds - ((**my** the-Hours) \* 3600) - ((**my** theMinutes) \* 60) **if my** theHours < 10 **then set my** theHours **to** "0" & **my** theHours **as** *text* **if my** theMinutes < 10 **then set my** theMinutes **to** "0" & **my** theMinutes **as** *text* **if my** theSeconds < 10 **then set my** theSeconds **to** "0" & **my** theSeconds **as** *text* **set my** theYear **to** year **of my** MMWorkingDate **as** *text* **set my** storeMonth **to the** *month* **of my** MMWorkingDate

**as** *text*

 **set** tempmonth **to** *characters* 1 **through** 3 **of my** store-Month **as** *text*

 **copy** ((**offset** of tempmonth in "jan feb mar apr may jun jul aug sep oct nov dec " $+3$ ) / 4 **as** *integer* to my theMonth

 **if my** theMonth < 10 **then set my** theMonth **to** "0" & **my** theMonth **as** *text*

**set my** theAddedMonth **to my** theMonth **as** *text*

 **set my** rtfdDateTimeName **to** (**my** theYear & "-" & **my** theMonth & "-" & my theDays & " " & my theHours & my the-Minutes & **my** theSeconds & "Z.rtfd") **as** *text*

 **set my** printDateTimeName **to** (**my** theYear & "-" & **my** theMonth & "-" & **my** theDays & " " & **my** theHours & **my** the-Minutes & **my** theSeconds & "Z") **as** *text*

 **set my** attachmentbarCodeDateTimeName **to** (**my** theYear & **my** theMonth & **my** theDays & **my** theHours & **my** theMinutes & **my** theSeconds) **as** *text*

**set** p **to** 1

 **set** theModulusCharacter **to** (**my** setUpModulusCount(attachmentbarCodeDateTimeName & "Z" **as** *text*)) **as** *integer*

**set** p **to** 2

 **if** theModulusCharacter ≠ 34 **then exit repeat set** p **to** 3

**set my** actualDate **to** (**my** actualDate) + 1

**end repeat**

**set** p **to** 6

 **set my** barCodeDateTimeName **to** (*character id* 209) & attachmentbarCodeDateTimeName & "Z" & (*character id* theModulus-Character) & (*character id* 211) **as** *text*

# **set** p **to** 7

 **set my** dailyName **to** (**my** theYear & " " & **my** theMonth & " " & **my** theDays) **as** *text*

 **set my** actualProcessingStartDate **to my** actualDate **on error** errmsg number errnum

 **tell** *application* "System Events" **to display dialog** "setDate-TimeName error " & errmsq & " number " &  $\frac{1}{2}$  errnum & "  $\frac{1}{2}$  = " &  $\frac{1}{2}$ **end try**

#### **return**

**end** setDateTimeName

# **on** resetTheFileNameToABarcode(theText)

**local** tempLength, tempMaxLength, theWords

# **try**

**set** p **to** 1

**set** drawLength **to** length **of** theText

 **if** drawLength > **my** maxBarcodeCharacters **then set** draw-Length **to my** maxBarcodeCharacters

 **set** theWords **to** *items* 1 **thru** drawLength **of** theText **as** *text* **set** x **to** 0 **repeat** 10 **times**

**set**  $\times$  **to**  $\times$  + 1

 **set** p **to** 2 **repeat if** (*character* -1 **of** theWords) **as** *text* ≠ " " **then exit repeat set** theWords **to** (*characters* 1 **thru** -2 **of** theWords) **as** *text* **end repeat set** tempLength **to** (**count of** theWords) **set** p **to** 2.1 **set** tempText **to my** setUpTextCount(theWords) **set** p **to** 4 **set** theModulusCharacter **to my** setUpModulusCount(the-Words) **set** p **to** 5 **if** theModulusCharacter ≠ 34 **then exit repeat set** theCount **to count of** *paragraphs* **of** theErrorList **set** temp **to count of** theWords **if** temp ≥ ((**my** maxBarcodeCharacters) - 10) **then set** theWords **to** (*items* 1 **thru** (temp - x) **of** theWords & "\*") **as** *text* **else set** theWords **to** theWords & "\*" **as** *text* **end if end repeat set** theNewFileBarcode **to** (*character id* 209) & tempText & (*character id* 211) **as** *text* **return** theNewFileBarcode **as** *text* **on error** errmsg **tell** *current application* **activate display dialog** "Error in resetTheFileNameToABarcode " & errmsg & " p = " & p **as** *text* giving up after 10 **end tell set** theWords **to** "Error in Barcode setting" **set** theModulusCharacter **to my** setUpModulusCount(theWords) **set** p **to** 4 **set** theNewFileBarcode **to** (*character id* 209) & tempText & (*character id* theModulusCharacter) & (*character id* 211) **as** *text* **return** theNewFileBarcode **end try end** resetTheFileNameToABarcode

```
on setUpModulusCount(theText) 
     local drawTextLength
     try
         set p to 0 
         set eachCharacterCount to 104 # the value of the start character 
                    for Barcode 128 Set B
         set p to 0.1 
         set drawTextLength to (count of theText) as number
         set p to 0.2 
         if drawTextLength as real > ((my maxBarcodeCharacters) as real) 
                    then
             set p to 0.3 
             set drawTextLength to ((my maxBarcodeCharacters)) as real
         end if
         set p to 0.4 
         set theText to items 1 thru drawTextLength of theText as text
         set p to 1 
        repeat with x from 1 to drawTextLength # We start counting from
                    the first character of the actual text,and multiply it's ad-
                    justed value by its position
             set eachCharacter to item x of theText
             set eachCharacterAscii to (id of eachCharacter) 
             if eachCharacterAscii < 127 then
                 set subtractAsciiOffset to 32 
             else
                 set subtractAsciiOffset to 105 
             end if
             set eachCharacterCount to eachCharacterCount + ((eachChar-
                           acterAscii - subtractAsciiOffset) * x) 
         end repeat
         set p to 2 
         set theModulusNumber to eachCharacterCount mod 103 
         set p to 3 
         set theAddOnAscii to 32 
         set p to 4 
         if theModulusNumber > 94 then set theAddOnAscii to 105 
         set p to 5 
         return (theModulusNumber + theAddOnAscii) as number
     on error errmsg number errnum
```
# **tell** *application* "System Events" **to display dialog** "setUpModulus-Count error " &  $\frac{1}{2}$  error " &  $\frac{1}{2}$  error " &  $\frac{1}{2}$  error " &  $\frac{1}{2}$   $\frac{1}{2}$   $\frac{1}{2}$   $\frac{1}{2}$   $\frac{1}{2}$   $\frac{1}{2}$   $\frac{1}{2}$   $\frac{1}{2}$   $\frac{1}{2}$   $\frac{1}{2}$   $\frac{1}{2}$   $\frac{1}{2}$   $\frac{1}{2}$   $\frac{1}{2}$   $\frac{1$ p **as** *text* giving up after 20

**return** ""

### **end try**

## **end** setUpModulusCount

- **23.** This is a series of handlers that show to create a 'Mail' message, with attachments. It attaches a 'Numbers' chart. Look for the final 'send' line.
- If you want to use it, it will need altering to suit yourself, and the addition of some 'properties'. It is not a 'stand-alone' script, just a copy of part of a script I use to send six different types of reports. In my case, they are hourly (any hour, set from a series of tick boxes), a Daily, (sent at the end of the Universal day), a 'Special 24 hour' (last 24 hours data, sent at a time nominated by user), a Weekly, a Monthly, a Yearly.

You'll hopefully get the basics from this example.

Note that some resources are stored *within* the *actual Application file*, such as a Client logo…

**set** logoPath **to** pathToMe & "Contents:Resources:Report Logo.png" **as** *text*

```
on sendSpecialReport:{} 
    try
          set p to 1 
          set x to 0 
           set theLastTally to 0 
           set totalEmails to 0 
           set TallyString to {} 
           set theSpecialReportHour to (my theHandlerProperty) 
           set my theTally to {} 
           set totalPrintedJobs to 0 
           set the_subject to "" 
          try
               tell application "Finder" to set my theTally to (read file ((my
                            mailManagerDesktopFolderPath) & "yesterdays-
                            Tally" as text) using delimiter ",") 
           on error
                my saythetext("Yesterdays tally file does not exist.") 
           end try
```

```
 if (count of my mailAddressesMainReportsList) > 0 and my theT-
                    ally \neq \{\} then
               set p to 2 
              if theSpecialReportHour = 0 then
                   set theDisplayHour to "12am" 
               else
                   if theSpecialReportHour = 12 then
                        set theDisplayHour to "12pm" 
                   else
                        if theSpecialReportHour < 12 then set theDisplay-
                                        Hour to theSpecialReportHour & 
                                         "am" as text
                        if theSpecialReportHour > 12 then set theDisplay-
                                        Hour to (theSpecialReportHour - 
                                         12) & "pm" as text
                   end if
               end if
               set my theTally to my theTally as list
              set p to 3 
               set theLastMidnight to (my tempDate) - (time to GMT) # 
                          Set Universal time
              set cd to current date
              if hours of cd < theSpecialReportHour then set cd to cd - 
                           days
              set time of cd to 0 
               set p to 4 
               set the_subject to "Special Report for " & theDisplayHour & ", 
                          for " & year of cd & " " & month of cd & " " & day
                          of cd & ", eMail Tally." 
              set p to 4.1 
               set my actualDate to theLastMidnight
               set p to 5 
               set TimeAdjust to time to GMT
 #
               # Now set up Numbers document
 #
               set my timeOffset to 25 
               set p to 5.1 
               set my itemDetails to " Special Tally" 
               set p to 5.2 
               set my sheetName to ("Special Report" & return & return & 
                           "For " & theDisplayHour & ", " & year of cd & " "
```

```
& (month of cd as text) & " " & day of cd & ", 
                         Special Printed Jobs Tally, local time." as text) 
              set p to 5.3 
              set my sendTheChart to true
              set p to 5.4 
              my setUpNewNumbersTable("Special") 
 #
              set p to 7 
              repeat
                   if (theSpecialReportHour) > 23 then
                       set theSpecialReportHour to theSpecialReportHour - 
                                       24 
                  else
                       exit repeat
                  end if
              end repeat
              if (theSpecialReportHour) < 24 then
                  set yTime to 0 
                   repeat with x from (theSpecialReportHour) to 24 
                       set yTime to yTime + 1 
                       set theHourlyJobsTally to item (3 + (x * 2)) of my
                                       theTally as number
                       set totalPrintedJobs to totalPrintedJobs + theHourly-
                                       JobsTally
                      set the Reading Tally to item (4 + (x * 2)) of my the-
                                       Tally as number
                       set totalEmails to totalEmails + theReadingTally
                      set tempX to x # + ((TimeAdjust / hours) div 1) - 1as number
                      if tempX < 0 then set tempX to tempX + 24if tempX = 0 then
                            set tempX to "12am" as text
                       else
                           if tempX = 12 then
                                set tempX to "12pm" as text
                            else
                               if tempX = 24 then
                                     set tempX to "12am" as text
 else
                                   if tempX > 24 then
                                         set tempX to (tempX - 24) & 
                                                                 "am" as
                                                                 text
```
 **else if**  $tempX > 12$  **then set** tempX **to** (tempX - 12) & "p m" **as** *te xt* **else set** tempX **to** tempX & "am" **as** *te xt* **end if end if end if end if end if set** p **to** 8 **if** tempX **starts with** "10" **or** tempX **starts with** "11" **or** tempX **starts with** "12" **then set** tempX **to** tempX & " " & tab **else set** tempX **to** tempX & " " & tab **end if** #if (count of tempX)  $<$  4 then set tempX to " " & tempX as text -- This counts the characters, and adds spaces if below 4 -- This builds string of asterixes for each hour **set** GraphString **to** "" **set** p **to** 9 **repeat with** y **from** 1 **to** theReadingTally **set** GraphString **to** GraphString & "●" **end repeat if my** displayHourlyJobsFlag **and** (theHourlyJobsTally - theReadingTally) > 0 **then repeat with** y **from** 1 **to** (theHourlyJobsTally theReadingTally) **set** GraphString **to** GraphString & "◆" **end repeat end if**

 **if not** (**my** displayHourlyJobsFlag) **then set** theTallyInsert **to** theReadingTally **as** *string* **if** (**count of** GraphString) < 10 **then set** theTallyInsert **to** " " & theReadingTally **as** *string* **else set** theTallyInsert **to** theHourlyJobsTally **as** *string* **if** (**count of** GraphString) < 10 **then set** theTallyInsert **to** " " & the-HourlyJobsTally **as** *string* **end if** -- This add space if number below 10 **set** p **to** 10 -- Build Tally string **set end of** TallyString **to** tempX & " :" & theTallyInsert & tab & GraphString & return **set** columnThreeSetting **to** theHourlyJobsTally - the-**ReadingTally** 

 **if** columnThreeSetting < 0 **then set** columnThree-Setting **to** 0

### **if** (**my** existsNumbersFlag) **then**

**try** the control of the control of the control of the control of the control of the control of the control of the control of the control of the control of the control of the control of the control of the control of the co

**tell** *application* "Numbers"

# **activate**

**tell** *document* 1

# **tell** *sheet* 1

**tell** *table* 1

**tell** *column* 1 **to set**

val ue **of** *cel l* (y Ti m e  $+$ 1) **to** te

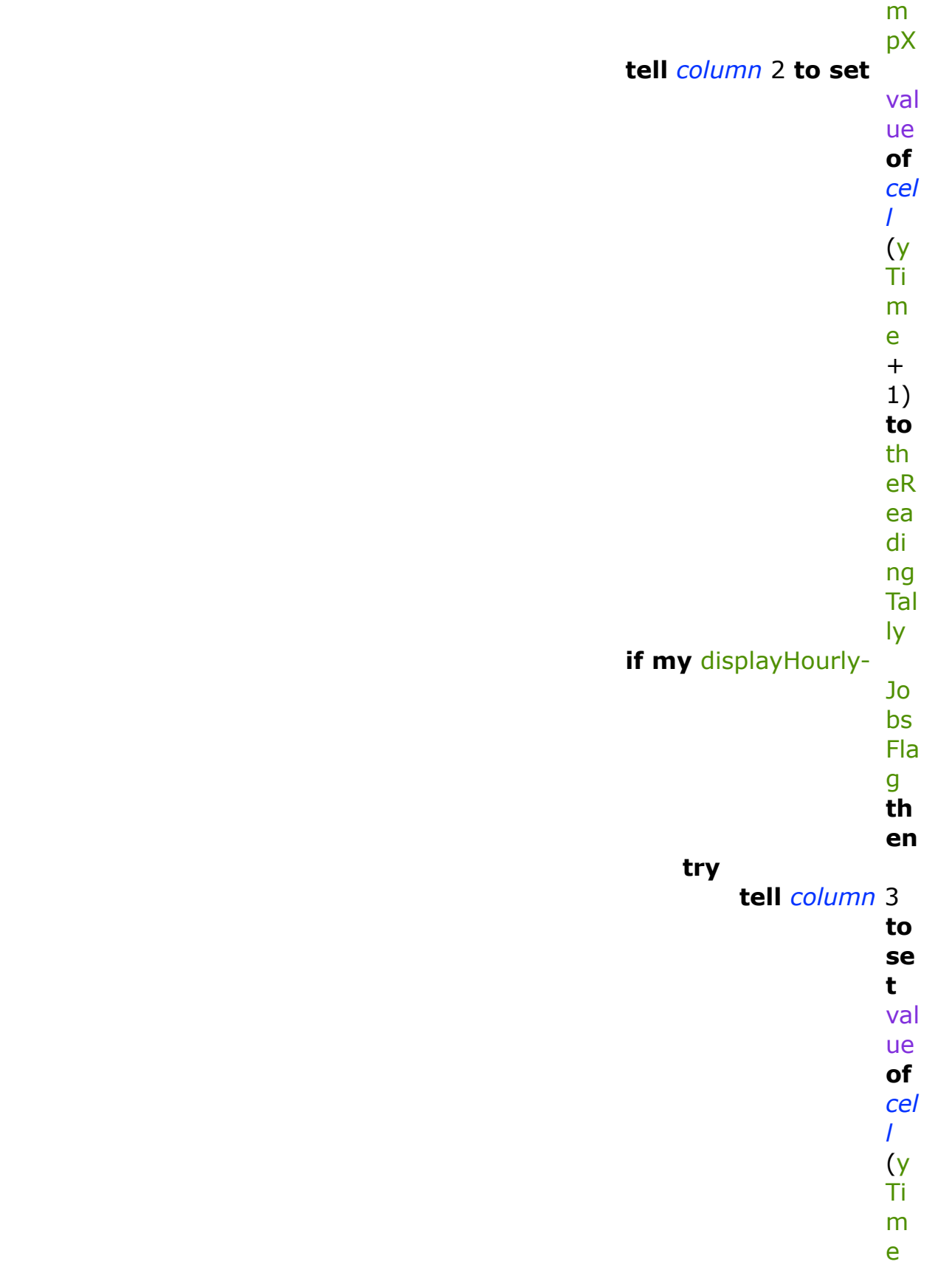

 $+$ 1) **to** col u m nT hr ee Se tti ng **end try end if**  $\mathbf{e} = \mathbf{e} \cdot \mathbf{e} + \mathbf{e} \cdot \mathbf{e} + \mathbf{e} \cdot \mathbf{e} + \mathbf{e} \cdot \mathbf{e} + \mathbf{e} \cdot \mathbf{e} + \mathbf{e} \cdot \mathbf{e} + \mathbf{e} \cdot \mathbf{e} + \mathbf{e} \cdot \mathbf{e} + \mathbf{e} \cdot \mathbf{e} + \mathbf{e} \cdot \mathbf{e} + \mathbf{e} \cdot \mathbf{e} + \mathbf{e} \cdot \mathbf{e} + \mathbf{e} \cdot \mathbf{e} + \mathbf{e} \cdot$  **end tell end tell end tell end tell end try end if end repeat end if set** p **to** 11 # set totalPrintedJobs to (item 53 of my theTally) as integer **set** p **to** 12 **end if on error** errmsg number errnum **tell** *application* "System Events" **to display dialog** "Mailer's send-SpecialReport Part one error " & errmsg & " Error number is " & errnum & " p = " & p & " x = " & x **as** *text* giving up after 40 **end try** # Part Two **try set** p **to** 1 **set** x **to** 0 **set my** actualDate **to current date set my** the Tally **to**  $\{\}$  **tell** *application* "Finder" **to set my** theTally **to** (**read** *file* ((**my** mailManagerDesktopFolderPath & " RunningTally") **as** *text*) using delimiter ",") **set** p **to** 2

```
 if (count of my mailAddressesMainReportsList) > 0 and my theT-
                  ally \neq \{\} then
             set p to 3 
             repeat with x from 1 to theSpecialReportHour - 1 
                 set yTime to yTime + 1 
                set the Hourly JobsTally to item (3 + (x * 2)) of my the T-
                              ally as string
                 set totalPrintedJobs to totalPrintedJobs + theHourlyJobs-
                              Tally
                 set theReadingTally to (item (4 + (x * 2)) of my theT-
                              ally) as string
                 set totalEmails to totalEmails + theReadingTally
                 set tempX to x
                if tempX < 0 then set tempX to tempX + 24if tempX = 0 then
                      set tempX to "12am" as text
                 else
                     if tempX = 12 then
                          set tempX to "12pm" as text
                      else
                         if tempX = 24 then
                              set tempX to "12am" as text
                          else
                             if tempX > 24 then
                                   set tempX to (tempX - 24) & "am" as
                                                       text
 else
                                  if tempX > 12 then
                                       set tempX to (tempX - 12) & 
                                                             "pm" as
                                                             text
 else
                                       set tempX to tempX & "am" as
                                                             text
                                   end if
                              end if
                          end if
                      end if
                 end if
 #
                  # Now, only fill in ordinary emails if not ChartOnly
 #
                 set p to 5
```
 **set** GraphString **to** "" **if** tempX **starts with** "10" **or** tempX **starts with** "11" **or** tempX **starts with** "12" **then set** tempX **to** tempX & " " & tab **else set** tempX **to** tempX & " " & tab **end if** #if (count of tempX)  $<$  4 then set tempX to " " & tempX as text -- This counts the characters, and adds spaces if below 4 **set** thestring **to** ""  $#$  set theLastTally to theLastTally  $+$  theReadingTally **if not** (**my** displayHourlyJobsFlag) **then set** theTallyInsert **to** theReadingTally **as** *string* **if** (**count of** GraphString) < 10 **then set** theTallyInsert **to** " " & theReadingTally **as** *string* **else set** theTallyInsert **to** theHourlyJobsTally **as** *string* **if** (**count of** GraphString) < 10 **then set** theTallyInsert **to** " " & theHourlyJobsTally **as** *string* **end if** -- This add space if number below 10 **set** p **to** 10 -- Build Tally string **if** theReadingTally > 0 **then repeat with** y from 1 **to** (the Reading Tally + 1) div 2 **set** GraphString **to** GraphString & "●" **end repeat end if if my** displayHourlyJobsFlag **and** (theHourlyJobsTally theReadingTally) > 0 **then repeat with** y **from** 1 **to** ((theHourlyJobsTally theReadingTally) + 1) **div** 2 **set** GraphString **to** GraphString & "◆" **end repeat end if set end of** TallyString **to** tempX & " :" & theTallyInsert & tab & GraphString & return **set** p **to** 6

 **set** columnThreeSetting **to** theHourlyJobsTally - theReadingTally **if** columnThreeSetting < 0 **then set** columnThreeSetting **to** 0 **set** p **to** 7 **if** (**my** existsNumbersFlag) **then try tell** *application* "Numbers" **activate tell** *document* 1 **tell** *sheet* 1 **tell** *table* 1 **tell** *column* 1 **to set** value **of** *cel l* (y Ti m e  $+$ 1) **to** te m pX **tell** *column* 2 **to set** value **of** *cel l* (y Ti m e  $+$ 1) **to** th eR ea di ng Tal ly

 **if my** displayHourlyJobsFlag **th en try tell** *column* 3 **to se t** val ue **of** *cel l* (y Ti m e + 1) **to** col u m nT hr ee Se tti ng **end try end if end tell end tell end tell end tell end try end if end repeat set** p **to** 13 **set** the\_content **to** (**my** SetTheHeading() & ¬ "Special 24 hour Report for " & theDisplayHour & ", for " & *weekday* **of** cd & ", " & *month* **of** cd & " " & day **of** cd & "." & return & return &

"Total Mail items processed : " & *item* 1 **of my** theTally **as** *string*) & return & return & ¬ "For the recorded 24 hour period, we computer processed..." & return & return & ¬ "Total processed eMails for the period : " & totalEmails & " (represented by '●')." & return & return  $8 -$  "Total Printed Jobs for the period is " & totalPrintedJobs **set** p **to** 14 **if my** displayHourlyJobsFlag **then set** the\_content **to** the\_ content & " (represented by '◆')" **set** p **to** 15 **if** (**my** displayHourlyJobsFlag) **then set** p **to** 16 **set** the\_content **to** the\_content & return & return & **the** TallyString & return & return & "In the Chart, blue indicates processed emails," & return & "green indicates extra Printed Jobs over emails processed." & return & return **else set** p **to** 17 **set** the\_content **to** the\_content & "." & return & return & **the** TallyString & return & return **end if set** p **to** 18 **set** the\_content **to** the\_content & "Have a good day." **set** p **to** 19 **set** textcolor **to** {80 \* 256, 4 \* 256, 99 \* 256 - 1} **set** p **to** 20 # tell application "System Events" to display dialog the subject & return & the\_content & return & return & mailAddressesHourlyReportsList as text **set my** sendTheChart **to** *true* **my** eMailit(the\_subject, the\_content, mailAddressesHourlyRe-

portsList, textcolor)

# **end if**

**on error** errmsg number errnum **tell** *application* "System Events" **to display dialog** "Mailer's send-SpecialReport Part Two error " & errmsg & " Error number is " & errnum & " p = " & p & " x = " & x **as** *text* giving up after 40

**end try end** sendSpecialReport:

```
on setUpNewNumbersTable(tempHeader) 
    try
          set p to 1 
          tell application "Numbers" 
               set p to 3 
               activate
               set p to 4 
               set my hourCutOff to my hourCutOff as text
               set p to 5 
               set myNewDoc to my makeNewDoc(("Mail Manager Email 
                           Tally" & ".numbers" as text), (path to desktop)) 
                           --< go and create blank document
               set p to 6 
               set x to 0 
               repeat
                   set \times to \times + 1
                    do shell script ("sleep 1") 
                    if (exists document 1) then exit repeat
                   if x = 10 then return
               end repeat
          end tell
          set p to 7 
          if my timeOffset < 3 then set my timeOffset to 3 
          set p to 8 
          set theColumnCount to 2 
          set p to 9 
          if tempHeader is "Week Day" or my displayHourlyJobsFlag then
                     set theColumnCount to 3 
          set p to 10 
          tell application "Numbers" 
               activate
               set p to 11 
               if not (exists document 1) then
                    set p to 12 
                    tell application "System Events" to display dialog
                                  "Hourly Reports, Numbers document. 
                                  There is no document open." buttons
                                  {"Cancel", "OK"} default button 2 giving 
                                  up after 40 
                    return
```

```
 end if
 set p to 13 
 set my theSheetName to my sheetName
 activate
 set p to 14 
 tell document 1 
      set p to 15 
     tell sheet 1 
          set p to 16 
          set this_table to make new table with properties
                            {name:my theSheetName, column 
                            count:theColumnCount, row count:
                            ((my timeOffset))} 
          set p to 17 
          tell table (my theSheetName) 
               -- set any global cell properties
              set p to 18 
               set the height of every row to 18 
               set p to 19 
               set the width of columns 1 thru 1 to 110 
               set p to 21 
               set the vertical alignment of every row to cen-
                                   ter
               set p to 22 
               set the alignment of every row to right
               set p to 23 
               tell column 1 
                    -- set specific properties for the title 
                                          column
                    set the vertical alignment to center
                    set the alignment to right
                    -- insert labels
                   set value of cell (1) to tempHeader
               end tell
              set p to 24 
               set value of cell 1 of column "B" to "Emails" 
               set p to 25 
               if (count of columns) = 3 then
                    set value of cell 1 of column "C" to "Extra 
                                          Jobs" 
                    set the width of columns 2 thru 3 to 70 
               end if
              set p to 26
```
 **set** alignment **of every** *cell* **of** *row* 1 **to** *center* **end tell**

**end tell**

# **end tell**

## **end tell**

**on error** errmsg number errnum

 **if my** RunForOz **then tell** *application* "System Events" **to display dialog** "Mailer's setUpNewNumbersTable error " & errmsg & " Error number is " & errnum & " p = " & p **as** *text* giving up after 40

#### **end try**

**end** setUpNewNumbersTable

```
on makeNewDoc(n, d) 
    try
          set p to 1 
          if not my existsNumbersFlag then return
          set p to 2 
          tell application "System Events" 
               set SSD to get delay interval of screen saver preferences
               if (exists process "ScreenSaverEngine") then set delay inter-
                            val of screen saver preferences to SSD
          end tell
          do shell script ("sleep 1") 
          set p to 3 
          try
               tell application "Finder" to move file ((path to desktop as
                            text) & "Hourly Tally" & ".numbers") to trash
          end try
          do shell script ("sleep 1") 
          set p to 4 
          tell application "Numbers" 
               activate
               try
                    close every document saving no
               end try
               do shell script ("sleep 1") 
               set p to 5 
               tell application "System Events" to tell process "Numbers" 
                    try
                         # do shell script ("sleep 2")
                         if exists window "Choose a Template" then
                              set p to 6
```
 **repeat while exists** *window* "Choose a Template" **click** *button* 2 **of** *window* 1 **keystroke** return **do shell script** ("sleep 0.2") **end repeat else set** p **to** 7 **try** the control of the control of the control of the control of the control of the control of the control of the control of the control of the control of the control of the control of the control of the control of the co **click** *button* "New Document" **of** *window* 1 **end try set** p **to** 8 **repeat set** tempCount **to count of** *windows* **if** tempCount ≠ 0 **then try close every** *document* saving *no* **on error exit repeat end try try close every** *window* saving *no* **on error exit repeat end try else exit repeat end if end repeat set** p **to** 9 **keystroke** "n" using *command down* **set** p **to** 10 **repeat until exists** *window* "Choose a Template" **do shell script** ("sleep 0.1") **if**  $x \ge 40$  **then exit repeat end repeat repeat while exists** *window* "Choose a Template" **click** *button* 2 **of** *window* 1 **keystroke** return **do shell script** ("sleep 0.2") **end repeat**

 **end if on error try set** p **to** 11 **click** *menu item* "New" **of** *menu* 1 **of** *menu bar item* "File" **of** *menu bar* 1 **end try end try end tell set** x **to** 0 **set** p **to** 12 **repeat until exists** *window* 1 **do shell script** ("sleep 0.1") **set**  $\times$  **to**  $\times$  + 1 **if**  $x \geq 20$  **then exit repeat end repeat do shell script** ("sleep 0.2") **set** temp **to** {} **try set** p **to** 13 **set** temp **to first** *item* **of** ((name **of** *windows*) **as** *list*) **delete every** *table* **of every** *sheet* **of every** *document* **of** *window* temp **end try set** p **to** 14 **tell** *application* "System Events" **to tell** *process* "Numbers" **try click** *menu item* "Hide Inspector" **of** *menu* 1 **of** *menu bar item* "View" **of** *menu bar* 1 **end try try click** *menu item* "Hide Inspectors" **of** *menu* 1 **of** *menu bar item* "View" **of** *menu bar* 1 **end try end tell return** temp **end tell if my** RunForOz **then say** "closing numbers" **without** waiting until completion **on error** errmsg number errnum

 **if my** RunForOz **then tell** *application* "System Events" **to display dialog** "Mailer's makeNewDoc error " & errmsg & " Error number is " & errnum & " p = " & p **as** *text* giving up after 40 **end try end** makeNewDoc **on** eMailit(the\_subject, the\_content, textcolor) **set** p **to** 0 **try set** theSendCompressedFile **to** 0 **set** fileManager **to** *current application's* NSFileManager's default-Manager() **set** attributes **to** fileManager's attributesOfFileSystemForPath:"/" | error|:(*missing value*) **set** freeBytes **to** (attributes's objectForKey:(*current application's* NSFileSystemFreeSize))'s longLongValue() **set** freeBytes2 **to my** formatnumber:freeBytes **set my** freeGBytes **to** (freeBytes **div** 1000) / 1000000 --> "277390725" # set my freeGBytesDraw to (my formatnumber:(freeBytes div 1000) / 1000000) --> "277,390.725" **on error** errmsg **tell** *application* "System Events" **to display dialog** "eMailit 1 " & errmsg giving up after 20 **end try if** the\_subject **contains** "Daily Report" **then try set** p **to** 100.0 **if** *weekday* **of** (**current date**) **is in** "Thursday" **then set** p **to** 100.1 **set** vn **to my** readFile2("Store The Version IP.dat") **set** p **to** 100.2 **set** y **to** "" **repeat** with  $\times$  from (**count** of  $\times$ n) to 1 by -1 **set** p **to** 100.3 **if** *character* x **of** vn = "." **then exit repeat set** y **to** *character* x **of** vn & y **as** *text* **end repeat set** p **to** 100.4 **set** versionNumber **to** y **as** *number* **end if on error** errmsg

 **if my** RunForOz **then display dialog** "Mail add-on bcc " & errmsg & return & " $p =$  " & p giving up after 30 **end try end if try if** (**count of** mailAddressesMainReportsList) = 0 **then my** saythetext("There are no Email recipients set") **if** ("Hourly" **is in my** itemDetails) **then my** saythetext(" for hourly reports.") **else if** ("Special" **is in my** itemDetails) **then my** saythetext(" for special reports.") **else my** saythetext(" for main reports.") **end if return end if end if repeat with** x **from** 1 **to** 8 # set the content to the content & return **end repeat end try** # Set up Numbers Chart to be saved to desktop **set** p **to** 7 **try if my** sendTheChart **then repeat** 4 **times my** setUpTallyNumbersChartCreator() **if** (**my** existsNumbersFlag) **then tell** *application* "Numbers" **try** the control of the control of the control of the control of the control of the control of the control of the control of the control of the control of the control of the control of the control of the control of the co **if exists** *chart* 1 **of** *sheet* 1 **of** *document* 1 **then exit repeat end if end try end tell end if end repeat end if end try** # Sets up & copies Chart **try**

 **set** theCCRecipients **to my** mailAddressesMainReportsList **repeat set** p **to** 1 **set** theSendCompressedFile **to** theSendCompressedFile + 1 **if** theSendCompressedFile ≥ 3 **then exit repeat tell** *application* "Finder" **try set** pathToMe **to path to** *current application* as *text* **set** logoPath **to** pathToMe & "Contents:Resources:Report Logo.png" **as** *text* **set** PosixLogoPath **to** POSIX path **of** logoPath **on error set** logoPath **to** "" **end try set** p **to** 2 **if** (**count of** logoPath) < 4 **or not** (**exists** *file* logoPath) **then try set** pathToMe **to** (**path to** *applications folder*) & "Mail Manager:Mail Manager- .app:" **as** *text* **set** logoPath **to** pathToMe & "Contents:Resources:Report Logo.png" **as** *text* **set** PosixLogoPath **to** POSIX path **of** logoPath **end try end if end tell set** p **to** 3 **if** the\_subject **contains** "Hourly" **or** the\_subject **contains** "Special" **then if** theSendCompressedFile = 2 **then exit repeat set** theCCRecipients **to** {} **repeat with** eachAddress **in** mailAddressesMainReports-List **set end of** theCCRecipients **to** *item* 2 **of** eachAddress **as** *text* **end repeat else set** newListTrue **to** {} **set** newListFalse **to** {} **set** newListTotal **to** {}

 **if** the\_subject **contains** "Annual Report" **or** the\_subject **contains** "Monthly Report" **or** the\_subject **contains** "Weekly Report" **or** the\_subject **contains** "Daily Report" **then repeat with** eachAddress **in** theCCRecipients **set end of** newListTotal **to** *item* 2 **of** eachAddress **as** *text* # item 1 contains 'send compressed file' flag **if** (*item* 1 **of** eachAddress **as** *text*) **is** "true" **then set end of** newListTrue **to** *item* 2 **of** each-Address **as** *text* **else set end of** newListFalse **to** *item* 2 **of** eachAddress **as** *text* **end if end repeat if** theSendCompressedFile = 1 **then copy** newList-False **to** theCCRecipients **if** newListFalse = {} **then set** theSendCompressed-File **to** 2 **if** theSendCompressedFile = 2 **then copy** newListTrue **to** theCCRecipients **if** newListTrue =  $\{\}$  then exit repeat **end if** # This will happen on first pass (theSendCompressedFile=1), if NewListTrue =  $\{\}$ **if** newListTrue =  $\{\}$  then **copy** newListTotal **to** theCCRecipients **end if end if end if try tell** *application* "Mail" **activate set** p **to** 4 **set** newMessage **to make** new *outgoing message* with properties {visible:*true*, subject:the\_subject, content:the\_content, sender:**my** theMainEmailAddress} **set** p **to** 5 **tell** content **of** newMessage

 **try set** y **to count of** the\_content **set** color **of** *characters* 1 **thru** y **to** textcolor **end try try set** x **to offset** of **my** theBusinessName in the\_content **set** font **of** *characters* x **thru** (x + (**count of my** theBusiness-Name) - 1) **to** "Helvetica Bold" **set** color **of** *characters* x **thru** (x + (**count of my** theBusiness-Name) - 1) **to** {56342, 2442, 607} **end try try set** x **to offset** of ("Hourly " & **my** hour-CutOff & " Report" **as** *rich text*) in the\_content **if**  $x \neq 0$  **then set** xx **to count of** ("Hourly " & (**my** hourCutOff) & " Report" **as** *rich text*) **try set** font **of** *characters* x **thru** (x  $+$  xx -1) **to** "Cochin" **end try set** size **of** *characters* x **thru** (x + xx - 1) **to** 20 **set** color of *characters* x **thru**  $(x + xx)$ - 1) **to** {43 \* 256, 0, 256 \*  $256 - 1$  **end if end try try**

 **set** x **to offset** of ("Special " **as** *rich text*) in the\_content **if**  $x \neq 0$  **then set** xx **to offset** of ("Total Mail " **as** *rich text*) in the\_content **try set** font **of** *characters* x **thru** (xx - 2) **to** "Cochin" **end try set** size **of** *characters* x **thru** (xx - 2) **to** 20 **set** color **of** *characters* x **thru** (xx - 2) **to**  ${43 * 256}$ , 0, 256 \* 256 - 1} **end if end try try set** x **to offset** of "Daily Report" **as** *rich text* in the\_content **if**  $x \neq 0$  **then set** xx **to offset** of "Total Mail items processed :" in the\_content **try set** font **of** *characters* x **thru** (xx - 3) **to** "Cochin" **end try set** size **of** *characters* x **thru** (xx - 3) **to** 20 **set** color **of** *characters* x **thru** (xx - 3) **to**  ${43 * 256}$ , 0, 256 \* 256 - 1} **end if end try try set** x **to offset** of "Weekly" **as** *rich text* in the\_content **if**  $x \neq 0$  **then** 

 **set** xx **to offset** of "For the" in the\_ content **try set** font **of** *characters* x **thru** (xx - 3) **to** "Cochin" **end try set** size **of** *characters* x **thru** (xx - 3) **to** 20 **set** color **of** *characters* x **thru** (xx - 3) **to** {43 \* 256, 0, 256  $*$  256 -1} **end if end try try set** x **to offset** of "Monthly" **as** *rich text* in the\_content **if**  $x \neq 0$  **then set** xx **to offset** of "For the" in the\_ content **try set** font **of** *characters* x **thru** (xx - 3) **to** "Cochin" **end try set** size **of** *characters* x **thru** (xx - 3) **to** 20 **set** color **of** *characters* x **thru** (xx - 3) **to** {43 \* 256, 0, 256  $*$  256 -1} **end if end try try set** x **to offset** of "Daily Average" **as** *rich text* in the\_content **if**  $x \neq 0$  **then set** xx **to offset** of "For the" in the\_ content **try**

 **set** font **of** *characters* x **thru** (xx - 3) **to** "Cochin" **end try set** size **of** *characters* x **thru** (xx - 3) **to** 20 **set** color **of** *characters* x **thru** (xx - 3) **to**  ${43 * 256}$ , 0, 256 \* 256 - 1} **end if end try try if** "Annual" **is in** the\_content **and** (("(Daily Tallies)" **is in** the\_ content **or** "(Monthly Tallies)" **is in** the\_ content)) **and** ("Monthly Report" **is not in** the\_content **and** "Daily Report" **is not in** the content) **then set** theColorToDraw **to** {181 \* 256, 5 \* 256, 143 \* 256} **set** x **to offset** of "Annual" in the\_ content **set** y **to offset** of ")" in the\_content **set** font **of** *characters* x **thru** y **to** "Cochin" **set** size **of** *characters* x **thru** y **to** 20 **set** color **of** *characters* x **thru** y **to** theColorTo-**Draw end if end try try set** x **to** 0 **set** xxx **to** (**count of** the\_content) **repeat set**  $\times$  **to**  $\times$  + 1

 **if** *character* x **of** the\_content = "●" **then set** xx **to** 0 **repeat set**  $xx$  **to**  $xx + 1$ **if** *character*  $(x + xx)$  **of** th  $e_{-}$ co nt en t ≠ "●  $\mathbf{u}^{\dagger}$ **th en set** color **of** *characters* x **th ro ug h**  $(x)$  $+$  $(x)$  $x -$ 1)  $\mathcal{L}$ **to** {5 63 42  $\mathbf{r}$  $24$ 42  $\mathbf{r}$ 60 7}  $\text{set} \times \text{to} \times + \times \times$  **exit repeat end if end repeat end if**

**if** *character*  $\times$  **of** the\_content =  $"\star"$ **then set** xx **to** 0 **repeat set**  $xx$  **to**  $xx + 1$ **if** *character*  $(x + xx)$  **of** th  $e_{-}$ co nt en t ≠ "◆  $\mathbf{u}$  . **th en set** size **of** *characters* x **th ro ug h**  $(x)$  $+$  $(x)$  $\mathbf{x}$  -1)  $\sum$ **to** 10  $\text{set} \times \text{to} \times + \times \times$  **exit repeat end if end repeat end if if** x ≥ xxx **then exit repeat end repeat end try set** p **to** 6 **end tell** # content **end tell** # application "Mail"

#

**try**

```
 set PosixjpgFilePath to "" 
                             set my posixCompressedFilePath to "" 
                             if "Hourly" is not in my itemDetails then
                                   set my posixCompressedFilePath to POSIX path
                                                          of my zipItFull(my saveThe-
                                                          FilePath) 
                             end if
                        end try
                        try
                             tell application "Finder" 
                                   set jpgFilePath to ((path to desktop as text) & 
                                                          "Numbers_Chart.jpg") 
                                   set PosixjpgFilePath to POSIX path of (jpgFile-
                                                          Path as text) 
                             end tell
                        end try
                        set p to 20 
                        # Insert Attachments
                        tell application "Mail" 
                             activate
                             tell newMessage
                                   set p to 20.1 
try the control of the control of the control of the control of the control of the control of the control of the control of the control of the control of the control of the control of the control of the control of the co
                                         repeat with themailitem in theCCRecipi-
                                                                  ents
                                               set p to 20.5 
                                               make new to recipient at end of to 
                                                                           recipients with 
                                                                           properties
                                                                           {address:the-
                                                                           mailitem} 
                                         end repeat
                                   end try
                                  try
                                         set p to 20.6 
                                         make new attachment with properties {file 
                                                                  name:PosixLogoPath
                                                                  as POSIX file} at be-
                                                                  fore first paragraph
                                   on error errmsg number errnum
                                         tell application "System Events" to display 
                                                                  dialog "eMailIt set-
                                                                  ting Logo error " & er-
```
rmsg & " number " & errnum **end try set** cp **to count of** *paragraphs* **set** p **to** 20.8 **try** the control of the control of the control of the control of the control of the control of the control of the control of the control of the control of the control of the control of the control of the control of the co **if** PosixjpgFilePath ≠ "" **then if my** sendTheChart **or** ((**my** display-HourlyJobs-Flag) **and** ("Hourly" **is in my** itemDetails)) **then set** p **to** 20.9 **make** new *attachment* with properties {file name:P osixjpg-FilePath **as** *POSIX file*} at **before** *paragraph*  $(cp - 4)$  **end if end if on error** errmsg number errnum **tell** *application* "System Events" **to display dialog** "eMailIt setting jpg Chart error " & errmsg & " number " & errnum **end try set** p **to** 21 **try** the control of the control of the control of the control of the control of the control of the control of the control of the control of the control of the control of the control of the control of the control of the co **if** posixCompressedFilePath ≠ "" **and** (**my** sendTheChart) **and** theSendCompressed-File = 2 **then**

 **make** new *attachment* with properties {file name:posix-Compressed-FilePath **as** *POSIX file*} at **after last** *paragraph* **end if on error** errmsg number errnum **tell** *application* "System Events" **to display dialog** "eMailIt setting compressed File 1 error " & errmsg & " number " & errnum **as** *text* **end try set** p **to** 22 **try** the control of the control of the control of the control of the control of the control of the control of the control of the control of the control of the control of the control of the control of the control of the co **if** includeCompressedExcelSpreadSheet **then set** p **to** 23 **if my** saveTheExcelFilePath ≠ "" **and** (**my** sendThe-Chart) **and** theSendCom $presedFile = 2$ **then make** new *attachment* with properties {file name: (POSIX path **of** saveTheExcel-File-Path) **as** *POSIX file*} at **after**

**last**

*paragraph*

 **end if end if on error** errmsg number errnum **tell** *application* "System Events" **to display dialog** "eMailIt setting compressed File 2 error " & errmsg & " number " & errnum &  $" p = " & p & g" \text{ in--}$ cludeCompressedExcelSpreadSheet " & (includeCompressed-ExcelSpreadSheet **as** *text*) **end try set** p **to** 23 **try** the control of the control of the control of the control of the control of the control of the control of the control of the control of the control of the control of the control of the control of the control of the co **do shell script** ("sleep 2") **send set** messageSent **to** *true* **do shell script** ("sleep 0.2") **try tell** *application* "System Events" **to tell** *process* "Mail" **click** *button* "Edit Message" **of** *sheet* 1 **of** *window* 1 **set** messageSent **to** *false* **end tell end try on error** errmsg **tell** *application* "System Events" **to display dialog** "Sending Mail error " & errmsg giving up after 60 **end try try if** messageSent **then close** saving *no* **end try**

```
 end tell
               end tell
           on error errmsg number errnum
               tell application "System Events" to display dialog
                              "Second Main eMailIt error " & errmsq & "
                              number " & errnum & " p = " & p end try
      end repeat
on error errmsg number errnum
     tell application "System Events" to display dialog "First Main 
                eMailIt error " & \frac{1}{2} errmsq & " number " & errnum & " p =" & p
end try
try
     try
          tell application "Finder" to move file ((path to desktop as
                       text) & "Hourly Tally" & ".numbers") to trash
      end try
     tell application "Numbers" 
          try
               close every document saving no
           end try
           do shell script ("sleep 0.2") 
           quit saving no
      end tell
      do shell script ("sleep 0.2") 
      set p to 23 
on error errmsg number errnum
     tell application "System Events" to display dialog "Last Main 
                eMailit error " & \epsilon errmsq & " number " & \epsilon errnum & " p =" & p
end try
try
      tell application "Finder" 
           move file ((my saveTheFilePath) & ".zip" as text) to trash
      end tell
end try
try
     tell application "Finder" 
          try
                move file ((my saveTheExcelFilePath) as text) to trash
           end try
          try
```
 **close every** *Finder window* **end try end tell end try if my** freeGBytes < 20 **then do shell script** ("killall \"Mail Manager\"") **end if end** eMailit **on** saythetext(theText) **try say** theText **without** waiting until completion **on error** errmsg number errnum **tell** *application* "System Events" **to display dialog** "Mailers say-TheText " & errmsg **as** *text* giving up after 40 **end try end** saythetext

If anyone has suggestions for alterations, or additions, please contact me.

Brian Christmas ozsanta@gmail.com